# **Modélisation sous MATLAB/SIMULINK d'une turbine éolienne reliée à une génératrice asynchrone à double alimentation (GADA).**

**B. <sup>1</sup>Benyachou, F. <sup>1</sup>Ait Ouhrouch, K. <sup>1</sup>Gueraoui, B. <sup>2</sup>Bahrar**

<sup>1</sup>Equipe de Simulation en Mécanique et Energétique Faculté des Sciences Université Mohammed V, Rabat <sup>2</sup>Equipe de Mécanique, Energétique et environnement ENSET Mohammédia, Université Hassan II, Casablanca 1 *[b.benyachou@gmail.com](mailto:b.benyachou@gmail.com)* , 2 *bahrarb@yahoo.fr*

## **Résumé :**

Le travail présenté est motivé par la croissance de la puissance éolienne installée dans le monde et la détermination des chercheurs à développer leur intégration aux réseaux électriques. Ce travail concerne la modélisation d'une chaîne éolienne utilisant un aérogénérateur à axe horizontal à vitesse variable relié à une machine asynchrone à double alimentation (GADA). Cette modélisation a été développé dans l'environnement Matlab/Simulink afin d'analyser les performances du système éolien.

#### **Abstract :**

The work presented is motivated by the growth of wind power installed in the world, and the determination of researchers to develop their integration into power systems. This work concerns, the modeling of a wind turbine system using a wind turbine with a horizontal axis a variable speed connected to a double fed induction generator (GADA). This models was developed in Matlab / Simulink to analyze the performance of the wind system.

**Mots clefs :** *éolienne, GADA, commande vectoriel, modélisation.*

## **1. Introduction :**

L'énergie, et en particulier l'énergie électrique est devenue de plus en plus primordiale pour l'humanité. En effet, l'accès à l'électricité est une condition indispensable pour le développement socio-économique d'un pays. La production de l'énergie électrique mondiale a augmenté en moyenne de 3,1% par an pendant les dix dernières années [1]. La partie la plus consommée provient des énergies fossiles telles que le pétrole, le gaz, le charbon.. Face au rythme actuel de la consommation d'électricité, et de manière à limiter l'emploi des centrales nucléaires et l'utilisation des énergies fossiles, plusieurs pays, se sont tournés vers les énergies renouvelables.

## **2. Modélisation du système éolien:**

## **2.1 Modélisation du vent :**

La première étape nécessaire pour un projet de production éolienne est le choix géographique du site. Les propriétés du vent sont intéressantes pour l'étude de l'ensemble du système de conversion d'énergie éolienne, puisque sa puissance, dans les conditions idéales, est proportionnelle au cube de la vitesse du vent. Pour connaître les caractéristiques d'un site, il est indispensable d'avoir des mesures de la vitesse du vent et de sa direction, sur une grande période du temps.

Le modèle du vent utilisé dans notre étude est donné par la relation [2] :

 $V(t) = 8 + 0.2 \sin (0.1047 \cdot t) + 2 \sin(0.2665 \cdot t)$  $+ 0.2 \sin(3.6645. t)$ 

Cette équation est modélisée sous MATLAB/SIMULINK par le schéma bloc suivant :

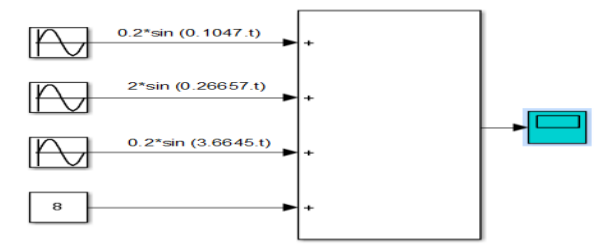

**Fig. 1 : Modèle du profil du vent sous Matab/Simulink.**

#### **2.2 Modélisation de la turbine :**

Le dispositif étudié dans ce travail est composé d'une turbine éolienne d'une puissance nominale de 1.8MW, comprenant des pales de rayon de 40 m qui entraîne une génératrice à travers un multiplicateur de gain G = 70.

Le coefficient de puissance  $C_p$  indique le rendement aérodynamique de la turbine éolienne. Il est en fonction de la vitesse spécifique λ et de l'angle de calage des pales β. Il est différent d'une turbine à une autre vu sa dépendance de la caractéristique de chacune. Durant ce travail, ce coefficient sera modélisé par l'expression analytique suivante [3]:

$$
C_p(\lambda, \beta) = 0.5176 \left(\frac{116}{\lambda_i} - 0.4 \beta - 5\right) e^{-\frac{21}{\lambda_i}} + 0.0068\lambda \qquad (1)
$$

Avec :  $\lambda_i = \left(\frac{1}{\lambda + 0}\right)$  $\frac{1}{\lambda+0.08\beta}-\frac{0.035}{\beta^3+1}$  $\frac{0.035}{\beta^3+1}$ )<sup>-1</sup>

La puissance aérodynamique captée par une turbine éolienne s'écrit sous la forme suivante [3]:

$$
P_{aer} = \frac{1}{2} C_p (\lambda, \beta). \rho. S. v^3
$$
 (2)

Le couple aérodynamique apparaissant au niveau de la turbine est donc en fonction de cette puissance:

$$
C_{aero} = \frac{P_{aero}}{\Omega_t} = C_p(\lambda, \beta) \frac{1}{2 \Omega_t} \cdot \rho \cdot \nu^3 \cdot \pi \cdot R^2 \tag{3}
$$

Le multiplicateur est le lien entre la turbine et le générateur. Il sert a adapté la vitesse la plus rapide de la génératrice à celle la plus lente de la turbine, il est souvent modélisé par les deux équations suivantes:

$$
\Omega_t = \frac{\Omega_{mec}}{G}
$$
\n
$$
C_g = \frac{C_{aero}}{G}
$$
\n(4)

L'arbre du générateur est modélisé par l'équation suivante:

$$
J\frac{d\Omega_{mec}}{dt} = \Sigma C = C_T - C_{vis}
$$

- J est l'inertie totale :

$$
J = \frac{J_{turb}}{G^2} + J_{g\acute{e}n\acute{e}rateur}
$$

 $-c_{vis}$  couple de frottement visqueux :

 $C_{vis} = f \Omega_{mec}$ 

-  $C_T$  couple totale qui égale à la superposition des couples de la génératrice et électromagnétique.

L'équation de l'arbre mécanique devient alors :

$$
J\frac{d\Omega_{mec}}{dt} + f\Omega_{mec} = C_T = C_g - C_{em}
$$
 (6)

Le schéma bloc illustré sur la Fig. 3 représente le modèle de l'ensemble de la chaîne cinématique de la turbine, est obtenu en modélisant et en regroupant sous MATLAB/SIMULINK les équations mathématiques présentées précédemment :

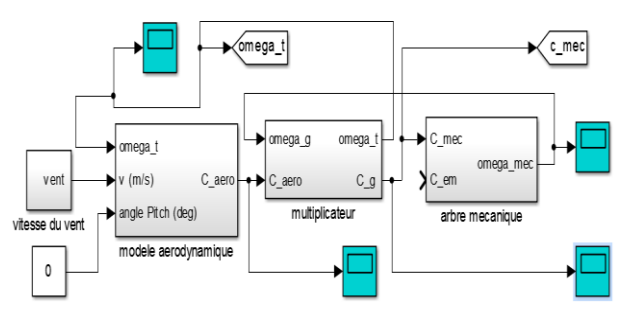

**Fig. 2 : Schéma bloc de la turbine éolienne.**

#### **2.3 Modélisation de la turbine :**

La GADA est une machine qui a donné d'excellentes performances avec sa commande vectorielle. On l'utilise souvent dans l'industrie des éoliennes pour des éoliennes à vitesse variable pour des différentes raisons, notamment la réduction des efforts sur les parties mécaniques, la réduction du bruit et la possibilité du contrôle des puissances active et réactive.

Les équations électriques de la GADA dans un repère triphasé (abc) sont les suivantes [4]:

$$
\begin{cases}\n[V_s]_3 = [R_s] \cdot [I_s]_3 + \frac{d}{dt} [\Phi_s]_3 \\
[V_r]_3 = [R_r] \cdot [I_r]_3 + \frac{d}{dt} [\Phi_r]_3\n\end{cases} (7)
$$

Les équations magnétiques dans le repère triphasé (abc) s'expriment en fonction des courants en intervenant les différentes inductances:

$$
\begin{cases}\n[\Phi_{s}]_{3} = [L_{s}]. [I_{s}]_{3} + [M_{s}]. [I_{r}]_{3}\n\end{cases}
$$
\n(8)

$$
([\phi_r]_3 = [L_r] \cdot [I_r]_3 + [M_r] \cdot [I_s]_3
$$

Lr , L<sup>s</sup> et M représentent respectivement les inductances cycliques rotoriques, statoriques et magnétisante.

En appliquant la transformation de Park [5], cette transformation qui permet le passage d'un repère triphasé (abc) à un repère tournant diphasé (dq) et donc une réduction de nombre des équations, sur les flux et les tensions des équations de la GADA, nous obtenons les équations électriques suivantes :

$$
\begin{cases}\nV_{d(s,r)} = R_{(s,r)} \cdot I_{d(s,r)} + \frac{d}{dt} \Phi_{d(s,r)} - \Phi_{q(s,r)} \frac{d\theta_{(s,r)}}{dt} \\
V_{q(s,r)} = R_{(s,r)} \cdot I_{q(s,r)} + \frac{d}{dt} \Phi_{q(s,r)} + \Phi_{d(s,r)} \frac{d\theta_{(s,r)}}{dt}\n\end{cases} (9)
$$

 $R_r$  et  $R_s$  sont les résistances des bobinages rotorique et statorique.  $\theta_s$  et  $\theta_r$  les angles de Park des grandeurs statoriques et rotoriques.

Les équations du couple électromagnétique peuvent s'écrire sous les formes suivantes :

$$
C_{em} = -p \left( \Phi_{dr} I_{qr} - \Phi_{qr} I_{dr} \right) = p \left( \Phi_{ds} I_{qs} - \Phi_{qs} I_{ds} \right)
$$
  
Öù p est le nombre de paire de pole de la GADA.

Les puissances actives et réactives rotorique et statorique de la GADA dans un repère diphasé (d q) sont respectivement données par :

$$
\begin{cases}\nP_r = V_{dr} I_{dr} + V_{qr} I_{qr} & \n\begin{cases}\nP_s = V_{ds} I_{ds} + V_{qs} I_{qs} \\
Q_r = V_{qr} I_{dr} - V_{dr} I_{qr} & \n\end{cases}\n\end{cases}\n\tag{10}
$$

Le choix du repère de Park (d-q) avec orientation du flux statorique ou avec orientation du flux rotorique, nous permet de créer un découplage naturel des grandeurs d et q. Ce dernier nous permet de considérer la machine asynchrone comme l'association mécanique de deux moteurs à courant continu [6] [7]. Dans ce travail on va utiliser seulement la méthode de commande vectorielle par orientation du flux statorique. Le champ est alors tourné et orienté suivant le flux statorique d'axe direct. On a donc :  $\Phi_{ds} = \Phi_s$  et  $\Phi_{qs} = 0$ 

Les équations de flux deviennent alors :

$$
0 = L_s I_{qs} + M I_{qr}
$$
  
\n
$$
\Phi_s = L_s I_{ds} + M I_{dr}
$$
  
\n
$$
\Phi_{dr} = \sigma L_r I_{dr} + \frac{M}{L_s} \Phi_{ds} = \left( L_r - \frac{M^2}{L_s} \right) I_{dr} + \frac{M}{L_s} \Phi_s
$$
  
\n
$$
\Phi_{qr} = \sigma L_r I_{qr} = \left( L_r - \frac{M^2}{L_s} \right) I_{qr}
$$

Le coefficient de dispersion est :  $\sigma = 1 M^2$  $L_{S}L_{r}$ 

En supposant que la résistance statorique est négligeable et que le régime est permanent, on obtient alors:

$$
V_{ds} = R_s I_{ds} + \frac{d \phi_{ds}}{dt} \approx 0
$$
  

$$
V_{qs} = R_s I_{qs} + \omega_s \phi_{ds} = v_s \approx \omega_s \phi_s
$$

Les tensions rotoriques peuvent être exprimées en fonction des courants rotoriques.

$$
\begin{cases}\nV_{dr} = R_r I_{dr} + \left(L_r - \frac{M^2}{L_s}\right) \frac{dI_{dr}}{dt} + \left(L_r - \frac{M^2}{L_s}\right) \omega_r I_{qr} \quad (11) \\
V_{qr} = R_r I_{qr} + \left(L_r - \frac{M^2}{L_s}\right) \frac{dI_{qr}}{dt} - \left(L_r - \frac{M^2}{L_s}\right) \omega_r I_{dr} + \omega_r \frac{M}{L_s} \Phi_s\n\end{cases}
$$
\nEquations, active, at the negative

 $L'$ adaptation des équations précédentes (13) au repère choisi et aux hypothèses simplificatrices réalisées donne :

$$
\begin{cases}\nP_s = -V_s \frac{M}{L_s} I_{qr} \\
Q_s = V_s \frac{\Phi_s}{L_s} - V_s \frac{M}{L_s} I_{dr}\n\end{cases}
$$
\n(12)

L'équation du couple électromagnétique devient:

$$
C_{em} = p \left( \Phi_{ds} I_{qs} - \Phi_{qs} I_{ds} \right) = - p \Phi_{ds} \frac{M}{L_s} I_{qr}
$$
 (13)

Les équations précédentes permettant d'établir le schéma bloc du système électrique réalisé avec Matlab/Simulink et qui est présenté dans la figure suivante :

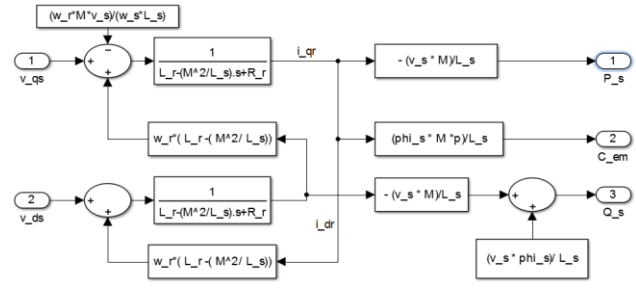

**Fig.3 : Schéma bloc de la GADA**

## **3 Résultats de simulation:**

Les figures ci-dessous représentent l'allure de différents paramètres du système en fonction du temps (60s) pour une vitesse de vent moyenne de 8m/s et un angle de calage nul:

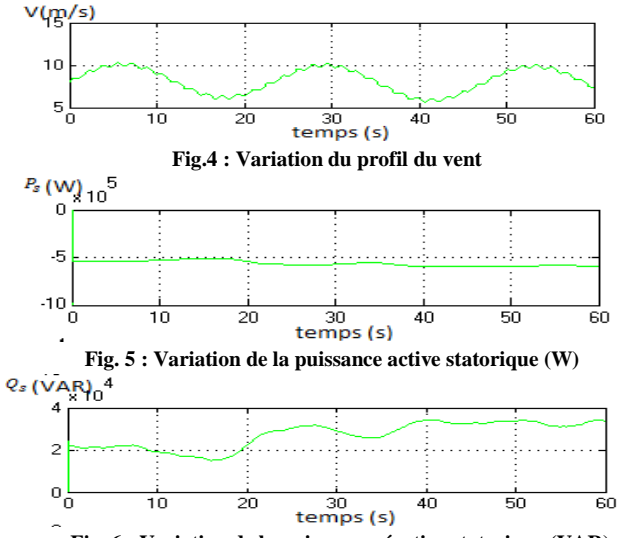

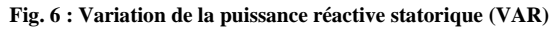

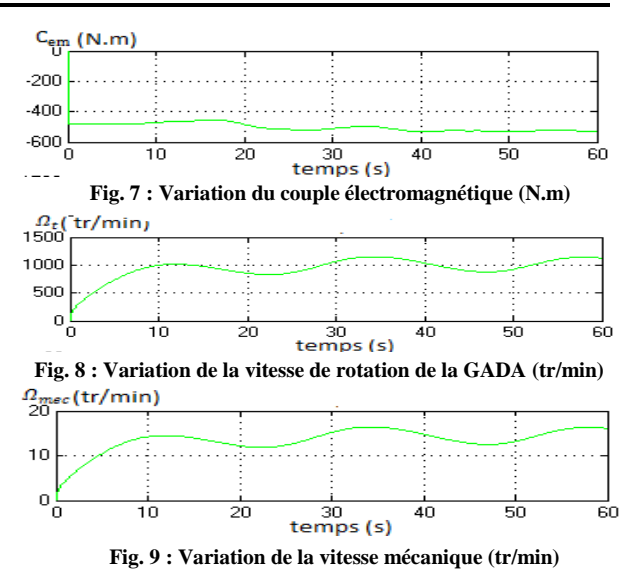

# **4 Conclusion:**

Dans cet article nous avons étudié le mode de fonctionnement du système de conversion d'énergie éolienne (modèle de la turbine à vitesse variable, modèle de la Génératrice asynchrone à double alimentation).

Les résultats de simulation de nos modèles montrent que le rendement du système est très encourageant et conforme à ceux trouvé dans la littérature.

## **Références**

- [1] [http://www.ddmagazine.com](http://www.ddmagazine.com/)
- [2] F. Kendouli, Modélisation, simulation et contrôle d'une turbine éolienne à vitesse variable basée sur la génératrice asynchrone à double alimentation, Thèse, Université Mentouri, Constantine, 2011.
- [3] Dominique Guérette, Asservissement d'une éolienne à vitesse variable et à pas fixe dans le caadre d'un système de jumelage éolien-diesel à haute pénétration. Mémoire pour l'obtention du grade (M.Sc.A.), Quebec, Novembre 2010
- [4] A. Mehdary, Etude d'une chaîne de conversion d'énergie éolienne à base d'une aéroturbine . Domaine Universitaire de Saint-Jérôme MARSEILLE CEDEX 20, JDL6, 2009.
- [5] J. M Retid, Commande vectorielle des machines asynchrones & synchrone, cours, institut national des sciences appliquées, Lyon, 2008.
- [6] G. Buche. Commande vectorielle de machine asynchrone en environnement temps réel Matlab/simulink, Thèse, Centre réginal associé de Grenoble, 2001.
- [7] Y. Elbia, Commande Floue Optimisée d'une Machine Asynchrone à Double Alimentation et à Flux Orienté, Thèse, Université Hadj lakhdar, BATNA, 2009.